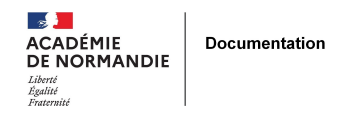

## **Utilisez les widgets de flux RSS pour valoriser vos acquisitions sur l'ENT**

- GÉRER - COMMUNIQUER -

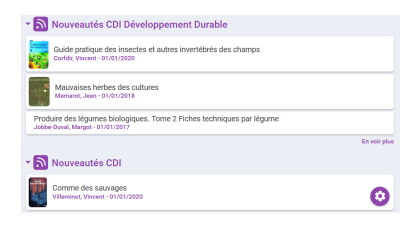

Date de mise en ligne : vendredi 12 février 2021

**Copyright © NormanDoc' - Tous droits réservés**